# Cora SeQuence 9.8.1 Release Notes Last Modified on 10/20/2021 4:22 am EDT

#### 18 OCTOBER 2021

This update includes some resolved issues.

### Resolved issues

| Component             | Issue                                                                                                    | Ticket<br># |
|-----------------------|----------------------------------------------------------------------------------------------------|-------------|
| Conversations<br>View | When you created a task from the Conversations View, the autocomplete functionality for the "To" field didn't work for some tasks. | 558275      |
| OAuth                 | When a validation failed, the system displayed the OAuth credentials in the event viewer.                                          | 564178      |

### Known issue

| Component | Issue                            | Workaround                                               |
|-----------|----------------------------------|----------------------------------------------------------|
| ADSS      | ADSS crashes after installation. | Comment out the following code lines in the config file: |

## Deployment

Download the release package from the Cora SeQuence repository.

#### **NOTE**

Contact Support to obtain credentials to access the Cora SeQuence repositories.

There are seven pre-build application deployment packages available, depending on the type of application that you are deploying. You install each Cora SeQuence application separately.

| Site applications                                                                      | Service applications                                                                                                    |
|----------------------------------------------------------------------------------------|----------------------------------------------------------------------------------------------------|
| <ul><li>Administration</li><li>Flowtime</li><li>Flowtime Lite</li><li>WebAPI</li></ul> | <ul> <li>Job Execution Service (JES)</li> <li>Background Runtime Service (BRS)</li> <li>Active Directory Synchronization Service (ADSS)</li> </ul> |

When you deploy pre-built applications, you can choose between the *Standard* and *Premium* packages. The Premium package includes HotOperations. You can also build and deploy your own Cora SeQuence applications.

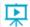

Click here to see how to deploy Cora SeQuence in an environment with pre-built applications.

For more details on installing and deploying Cora SeQuence, see this article.

#### **IMPORTANT**

With Cora SeQuence applications, also upgrade the database to this version. For more information on *database upgrade* paths, see this article.

Before upgrade, make sure to update the PowerShell modules to the latest version. For *PowerShell* modules version mapping with Cora SeQuence version, see this article. Click here to view a sample PowerShell script. Consider this sample for reference only, and do not copy paste from here.

For *development* purposes, you can run Cora SeQuence with Microsoft SQL Server Developer Edition.

During upgrade, all product application folders are deleted and redeployed:

- Web and App config files are overwritten in each release. You need to reapply your custom configuration settings after the upgrade.
- All custom files located in the application folders are also deleted. Custom files should be packaged as a custom application NuGet.

Files in the central configuration location are not changed. For more details, see this article.